## Ejercicios de ejemplo de coordenadas absolutas

La línea azul simula un perfil que comienza en el punto P1 con valores de coordenadas X0 Z10y que es un sistema de coordenadas absolutas, cuyo origen en la figura es el punto rojo y negro

En la tabla adjunta están los valores correspondientes de X e Z para los restantes Puntos

Los valores de X se tomaron como si fueran los radios del perfil ,en caso de programar en diámetros dichos valores en la escala vertical se grafican de 2 en 2

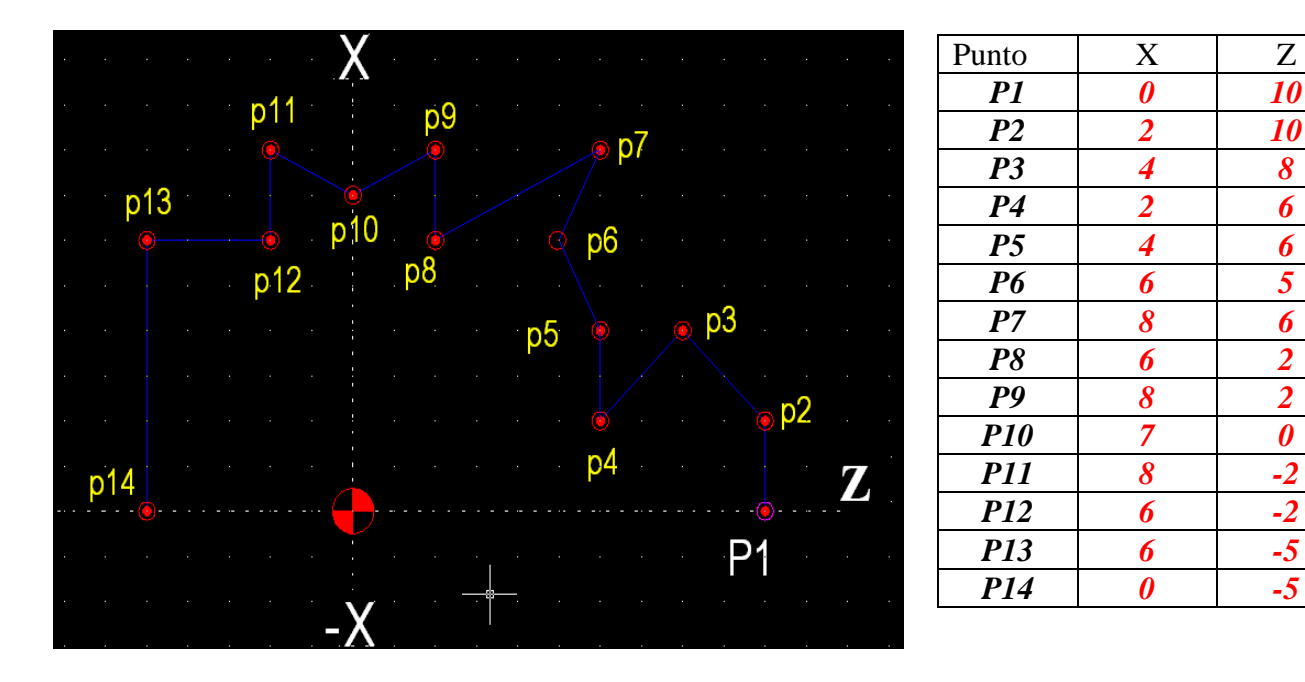

Si el sistema de coordenadas que vamos a utilizar fuera de coordenadas relativas los valores para este mismo perfil serian los siguientes:

Recuerden que el primer valor siempre se da en coordenadas absolutas

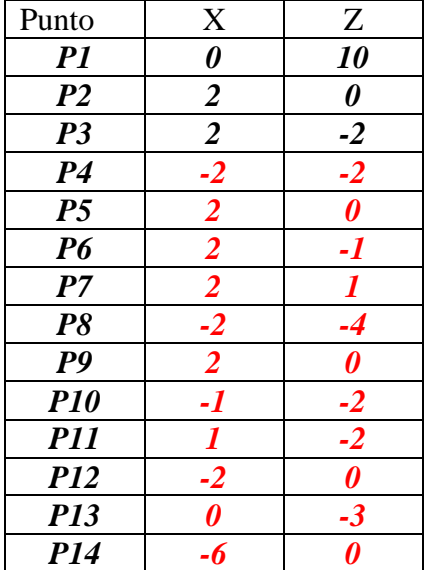

En el siguiente ejercicio se cambio el origen de coordenadas al frente de la pieza y los valores serian los siguientes :

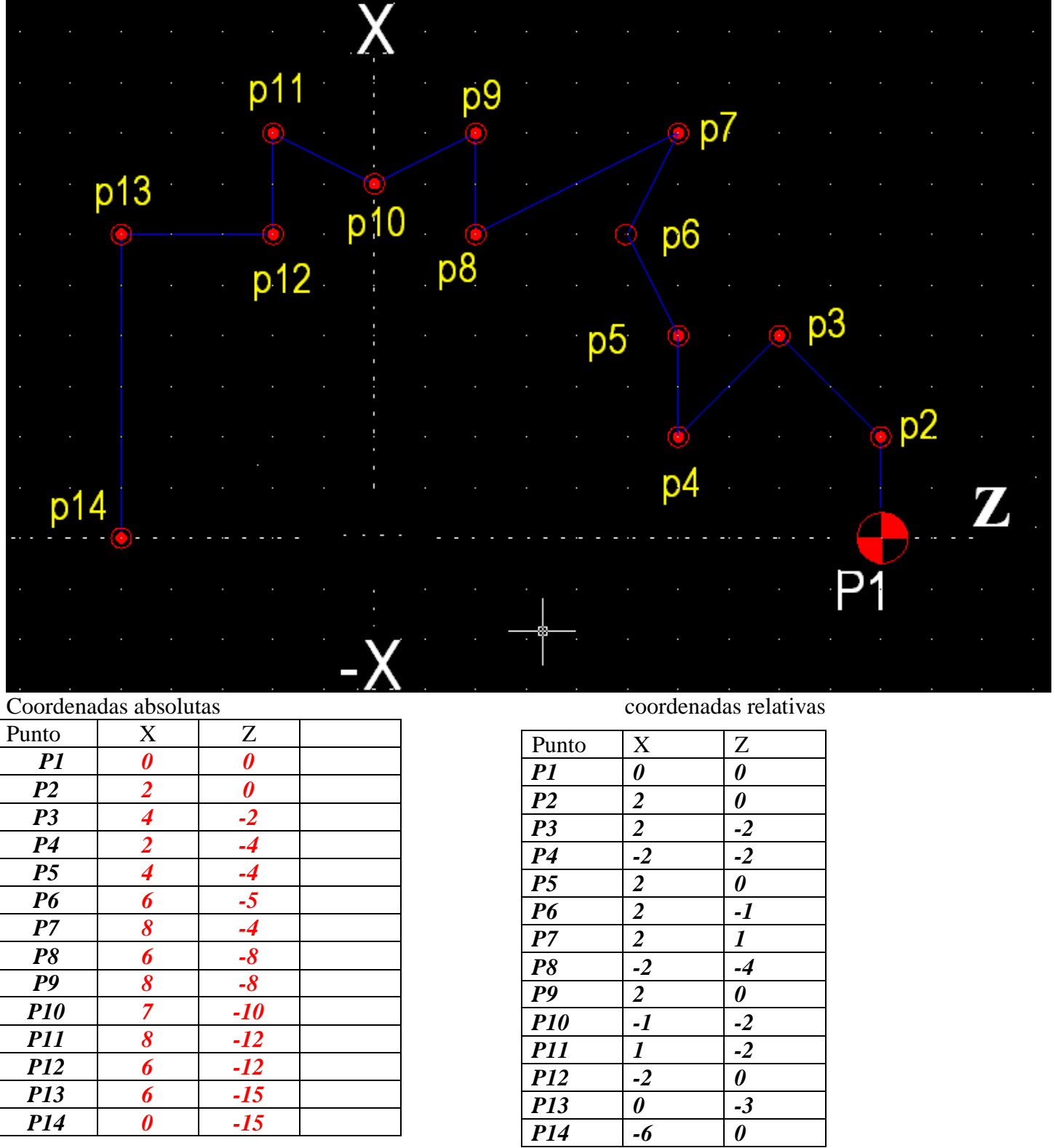

Obsérvese lo siguiente en la tabla de valores de coordenadas relativas de ambos ejercicios lo único que cambia es el P1 el resto de los valores son los mismo y eso es una ventaja en la programación de algunas piezas